# TDARTAUHA DO DO TA З рухомою картою **BODAHOTO HEDA**

## **НЕ ЗАПУСКАЙТЕ РЕЖИМ ПЕРЕГЛЯДУ!**

**ПРАЦЮЙТЕ ЛИШЕ В РЕЖИМІ РЕДАГУВАННЯ. По закінченню роботи не зберігайте внесені зміни, інакше ви зіпсуєте презентацію для наступних учнів!**

Стартовий бал - 2

# **Практична робота Робота з рухомою картою зоряного неба**

Завдання (виконання кожного оцінюється 1 балом). Відповіді на всі завдання подаються у письмовому вигляді.

**На початку роботи вкажіть дату вашого народження**  (наприклад, **10 жовтня**).

# **Поради: як повернути фігуру на довільний кут?**

У роботі вам доведеться повертати фігури на довільний кут. Як це зробити? У програмі **Power Point 2007-2010** виділіть для цього потрібну фігуру і потягніть за маркер повороту (круглий зелений маркер)

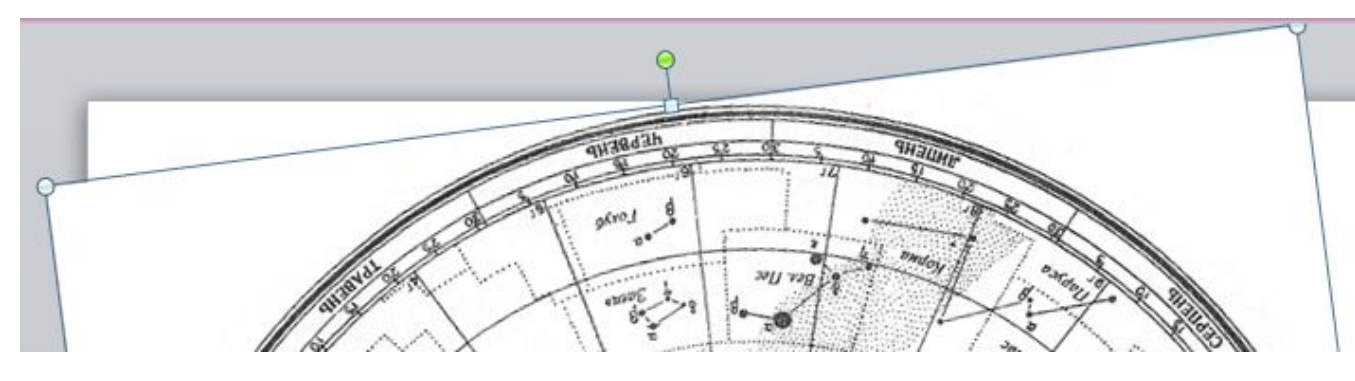

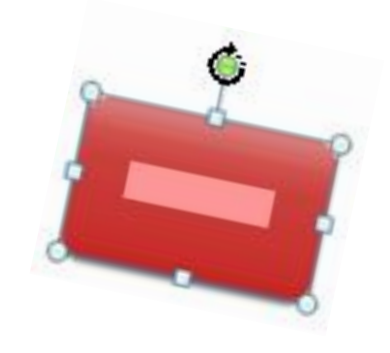

В **Power Point 2003** поворот фігур здійснюється аналогічно. Однак, якщо після виділення фігури маркер повороту не з'являється, то на панелі РИСОВАНИЕ клацніть кнопку ДЕЙСТВИЯ ⇨ Повернуть / Отразить ⇨Свободное вращение. Далі повертайте фігуру за зелені круглі маркери, розташовані на її краях.

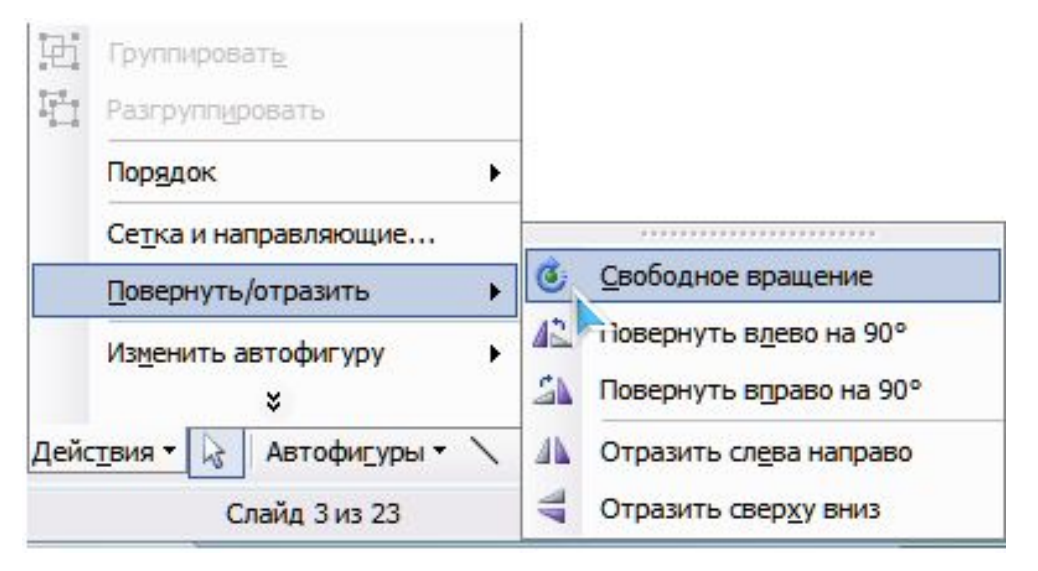

#### 1. Знайдіть на карті сузір'я, в якому перебувало Сонце на дату вашого народження. (**Накладний круг не використовується)**

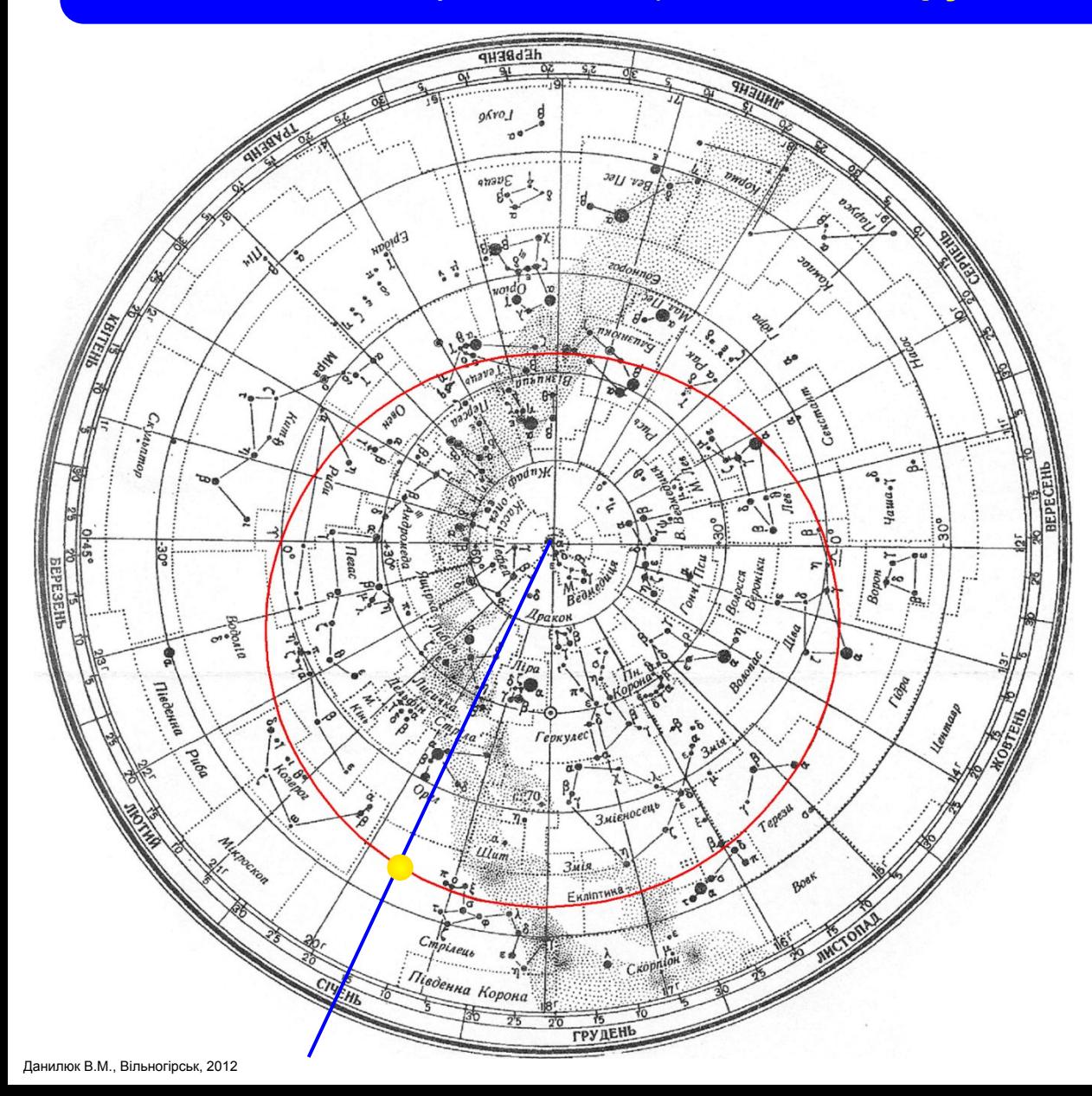

Для цього спочатку знайдіть на карті ЕКЛІПТИКУ – лінію руху Сонця серед зір впродовж року (на малюнку вона помічена червоним кольором).

Сполучіть відрізком центр карти – Північний полюс світу (**ППС**) – з датою вашого народження (наприклад, на малюнку це 15 січня; відрізок позначений синім кольором).

 Точка перетину відрізка і екліптики вкаже вам положення Сонця у цей день.

 Залишилось знайти межі сузір'я, у яке попала ця точка і визначити його назву (на малюнку це сузір'я Стрільця).

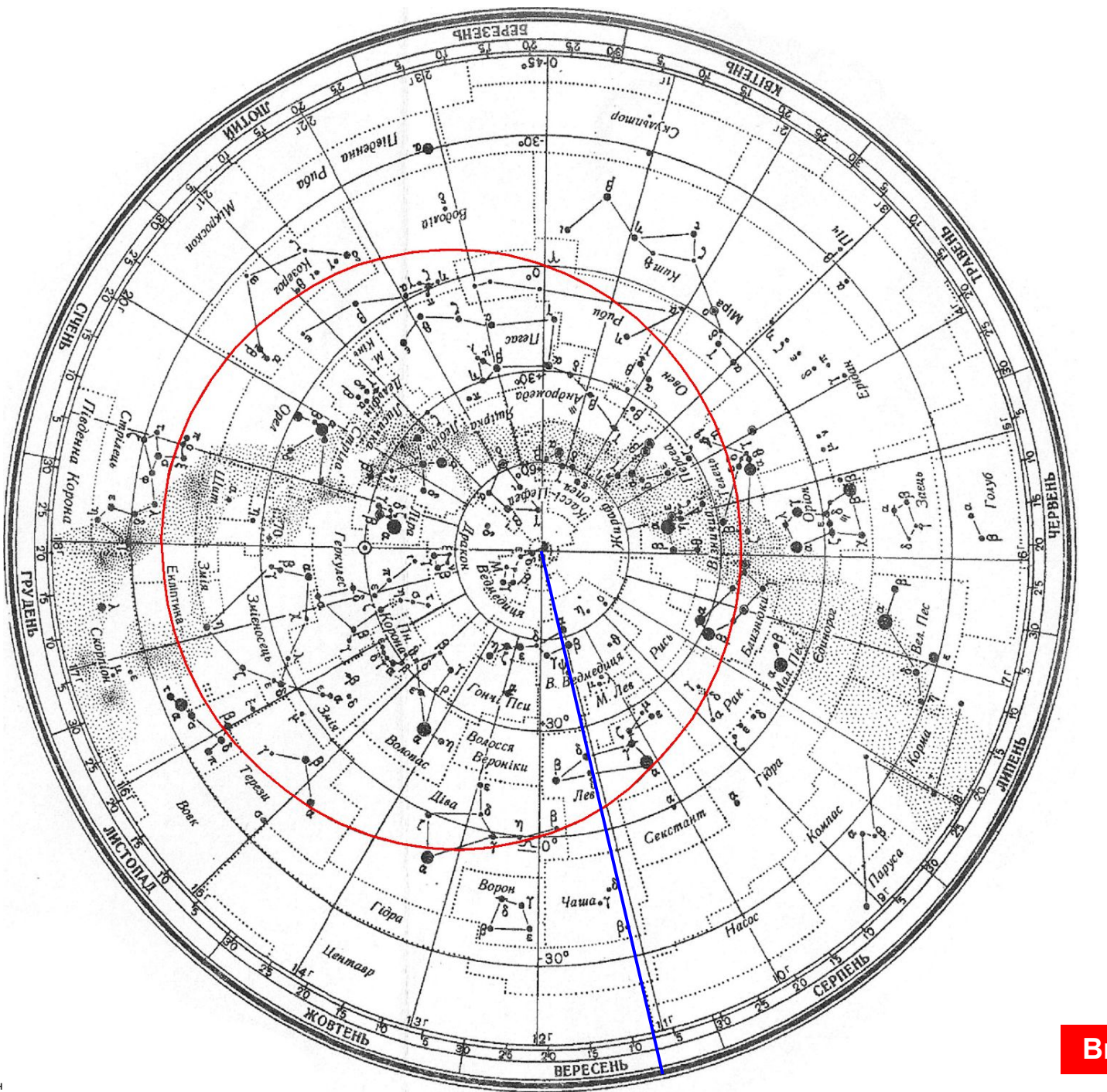

#### **2. Вкажіть приблизно, з якої по яку дату Сонце перебуває у знайденому в завданні 1 сузір'ї.** (**Накладний круг не використовується)**

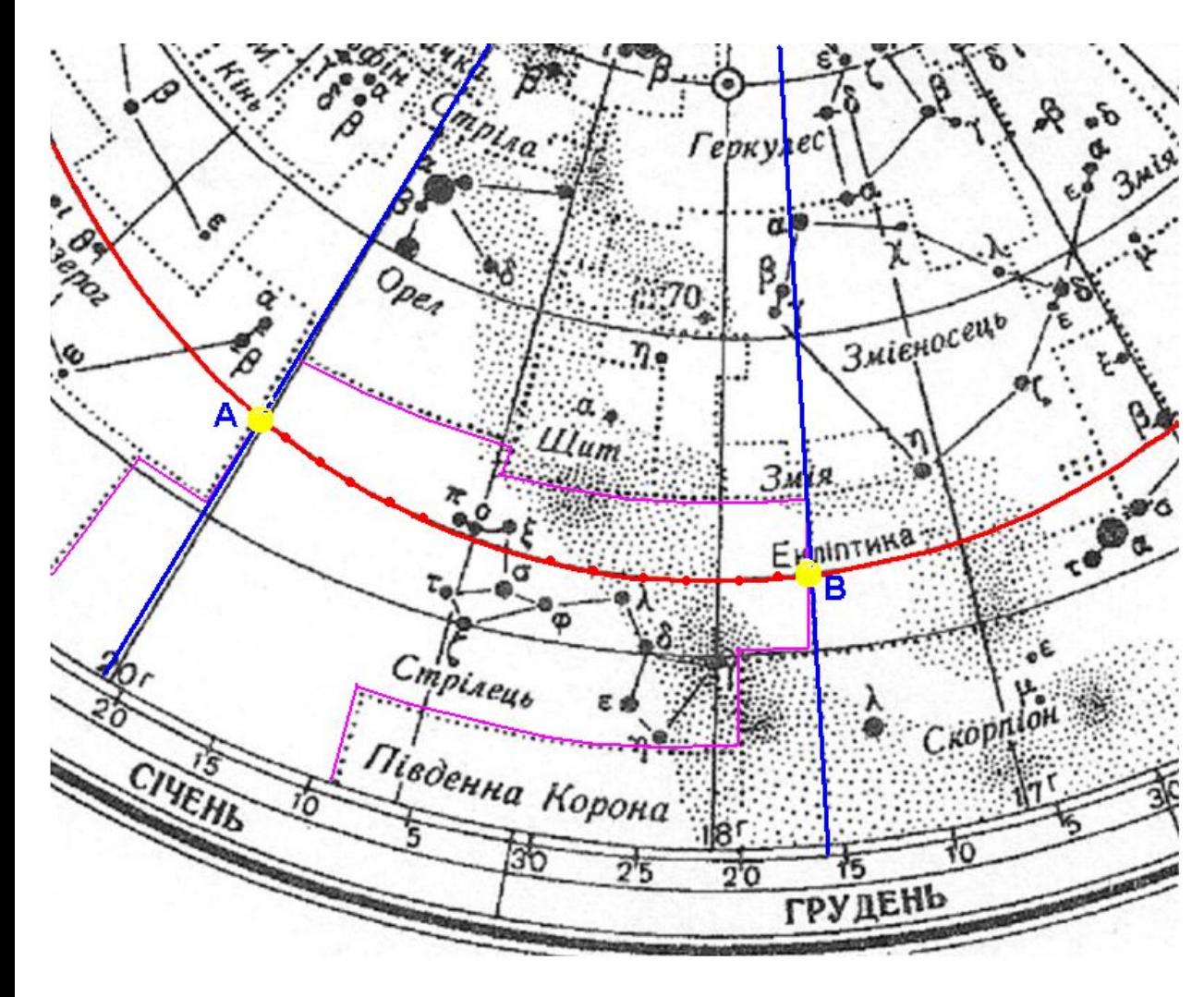

Для цього знайдіть межі сузір'я і крайні точки їх перетину з екліптикою (на малюнку межі сузір'я Стрілець позначено рожевими лініями, а екліптику – червоними точками; точки А і В – шукані точки).

Проведіть через ці точки відрізки з ППС до кола дат, і отримаєте дати входження і виходу Сонця з даного сузір'я (на малюнку це 16 грудня і 22 січня).

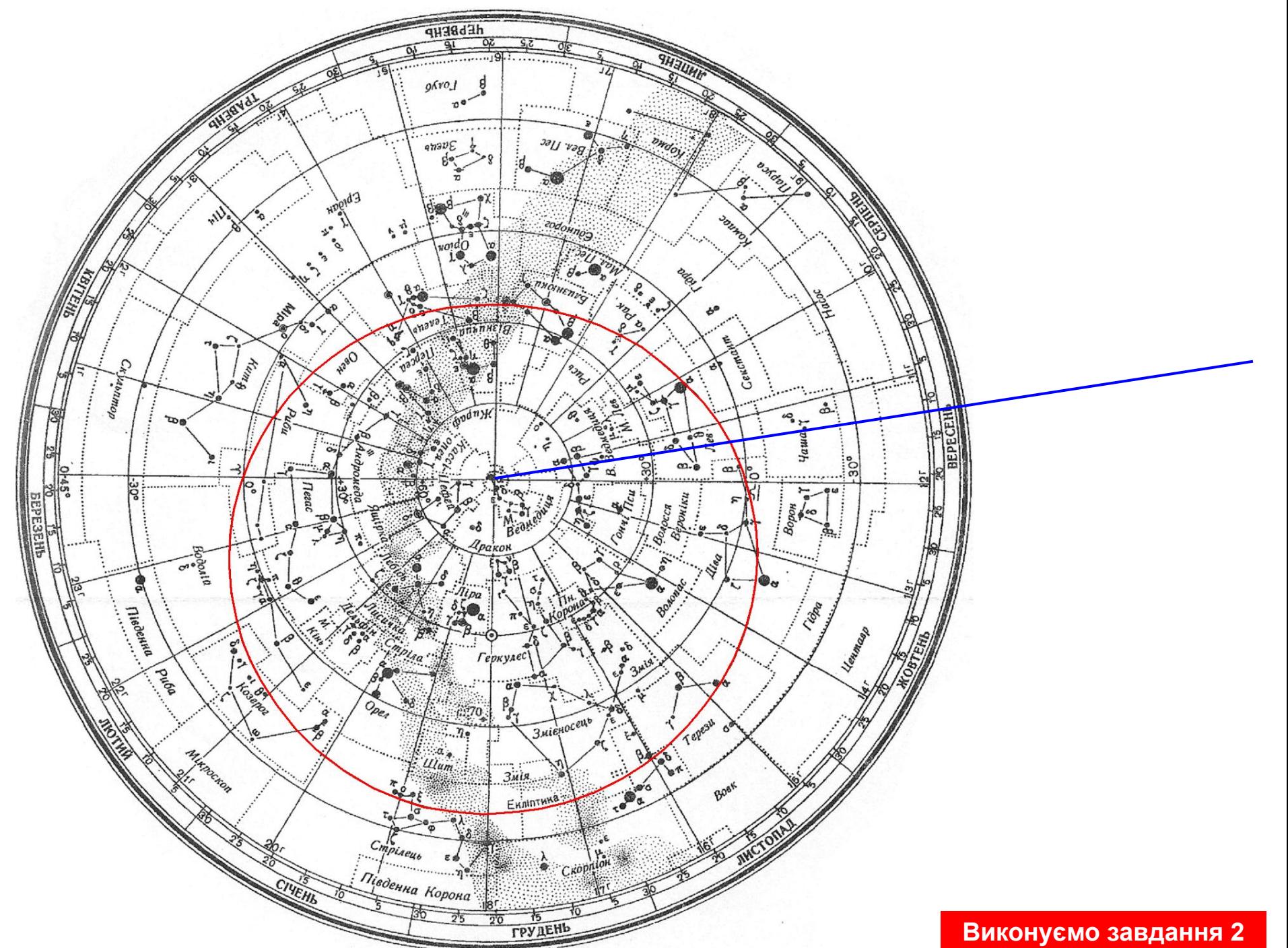

**3. Вкажіть екваторіальні координати (схилення, пряме піднесення) найяскравішої зорі знайденого в завданні 1 сузір'я.** (**Накладний круг не використовується)**

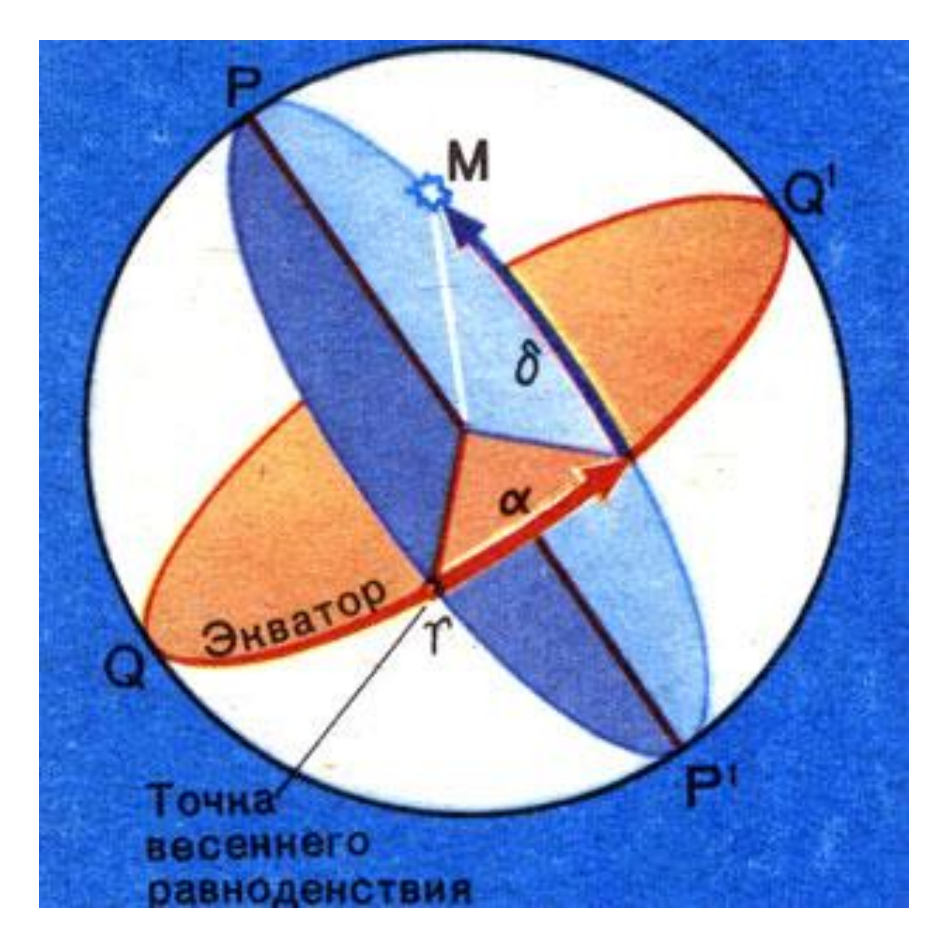

Чим більшим кружком позначається зоря, тим вона яскравіша. Крім того, у більшості сузір'їв найяскравішою є зоря α даного сузір'я. Розгляньте ваше сузір'я і знайдіть у ньому найяскравішу зорю.

Нагадаємо, що у ІІ екваторіальній системі дві координати:

**- схилення δ** (на карті круги схилень мають центром ППС і позначені через кожні 30º);

**- пряме сходження α** (на карті прямі піднесення позначені радіальними відрізками від ППС до кола дат через кожну 1 годину).

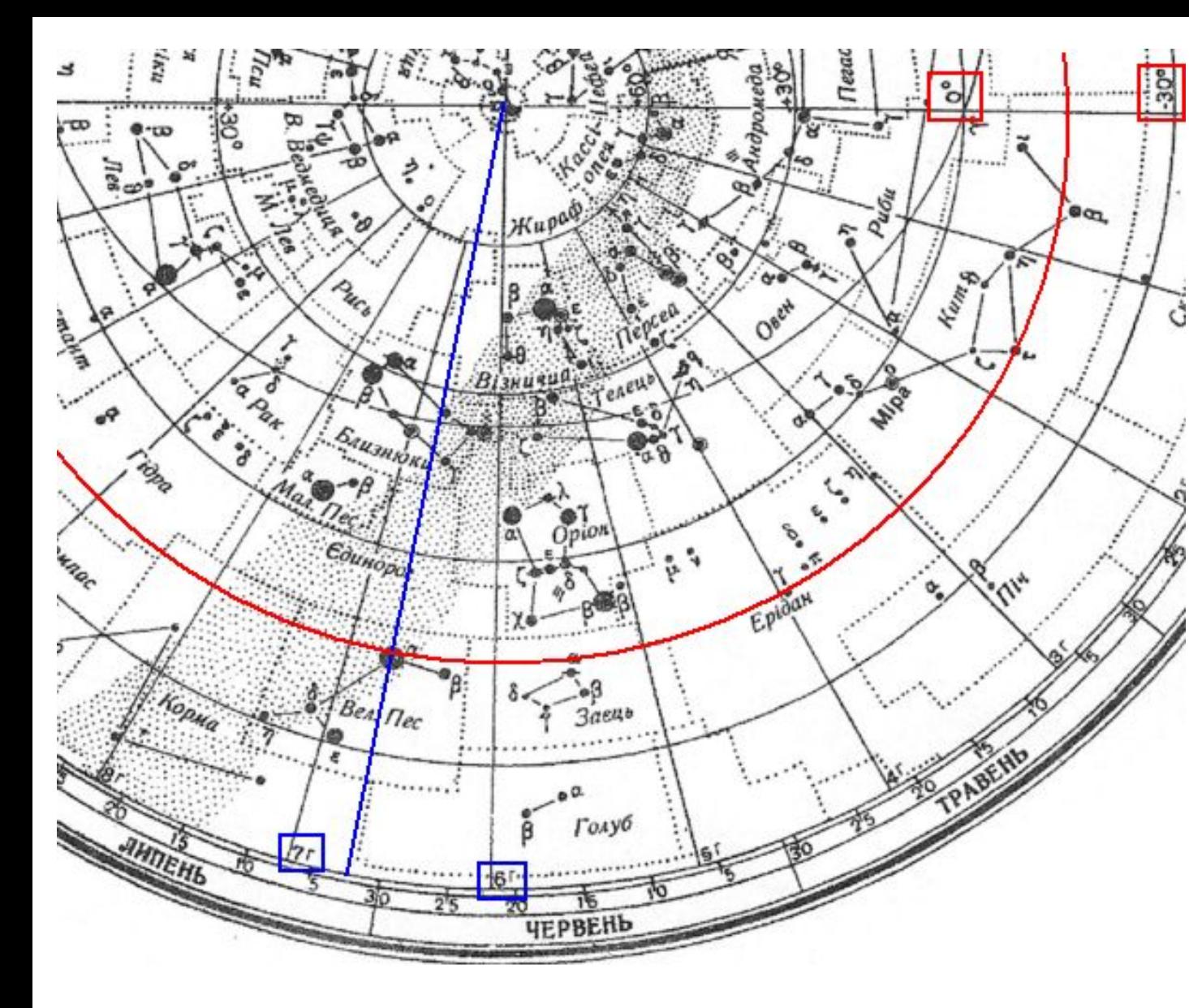

Для прикладу, визначимо координати зорі α Великого Пса. Проведемо радіальний відрізок через цю точку (позначений синім кольором) і коло схилень (позначене червоним кольором). Бачимо, що схилення зорі δ лежить в межах від 0º до -30º (вказані числа взято в червоні рамки), а пряме сходження α - в межах від 6 до 7 годин (в синіх рамках). Приблизно координати зорі такі: **δ ≈ -15º; α ≈ 6h 42m**.

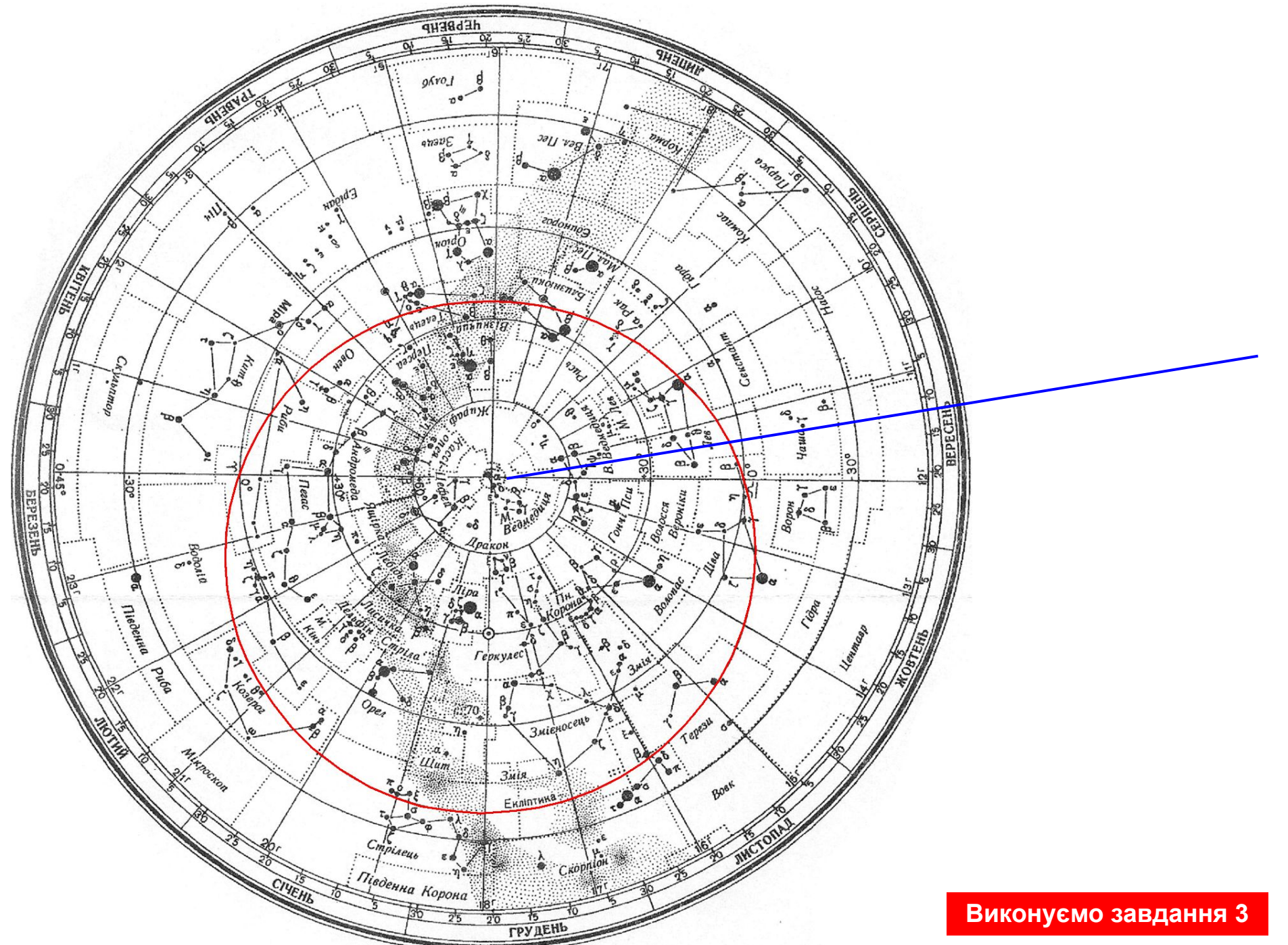

### 4. Вкажіть екваторіальні координати Сонця на дату вашого народження. (**Накладний круг не використовується)**

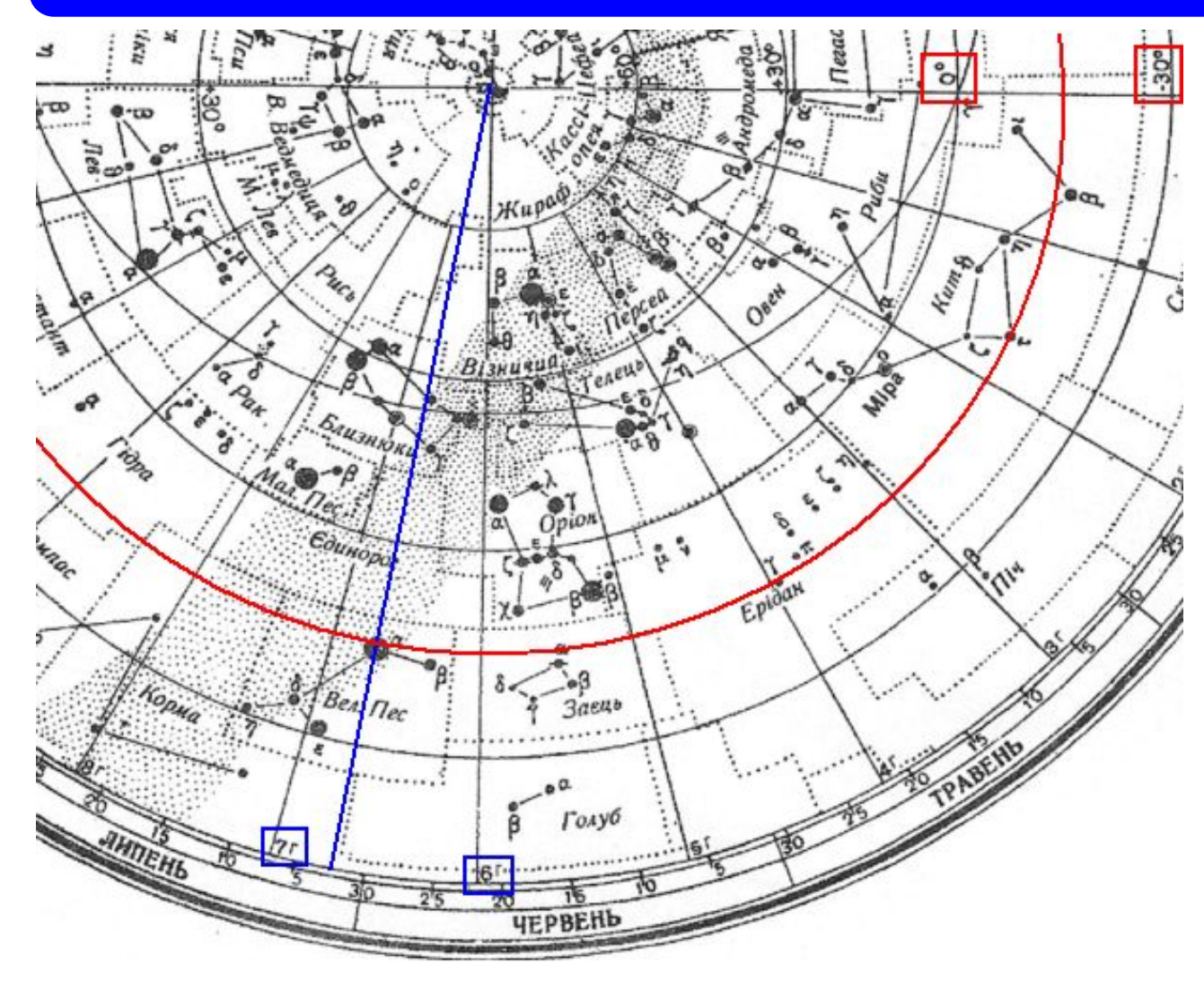

Як знайти положення Сонця серед зір на дату вашого народження, вказано в завданні 1.

Як визначити його координати (як і будь-якої іншої зорі), вказано в завданні 3.

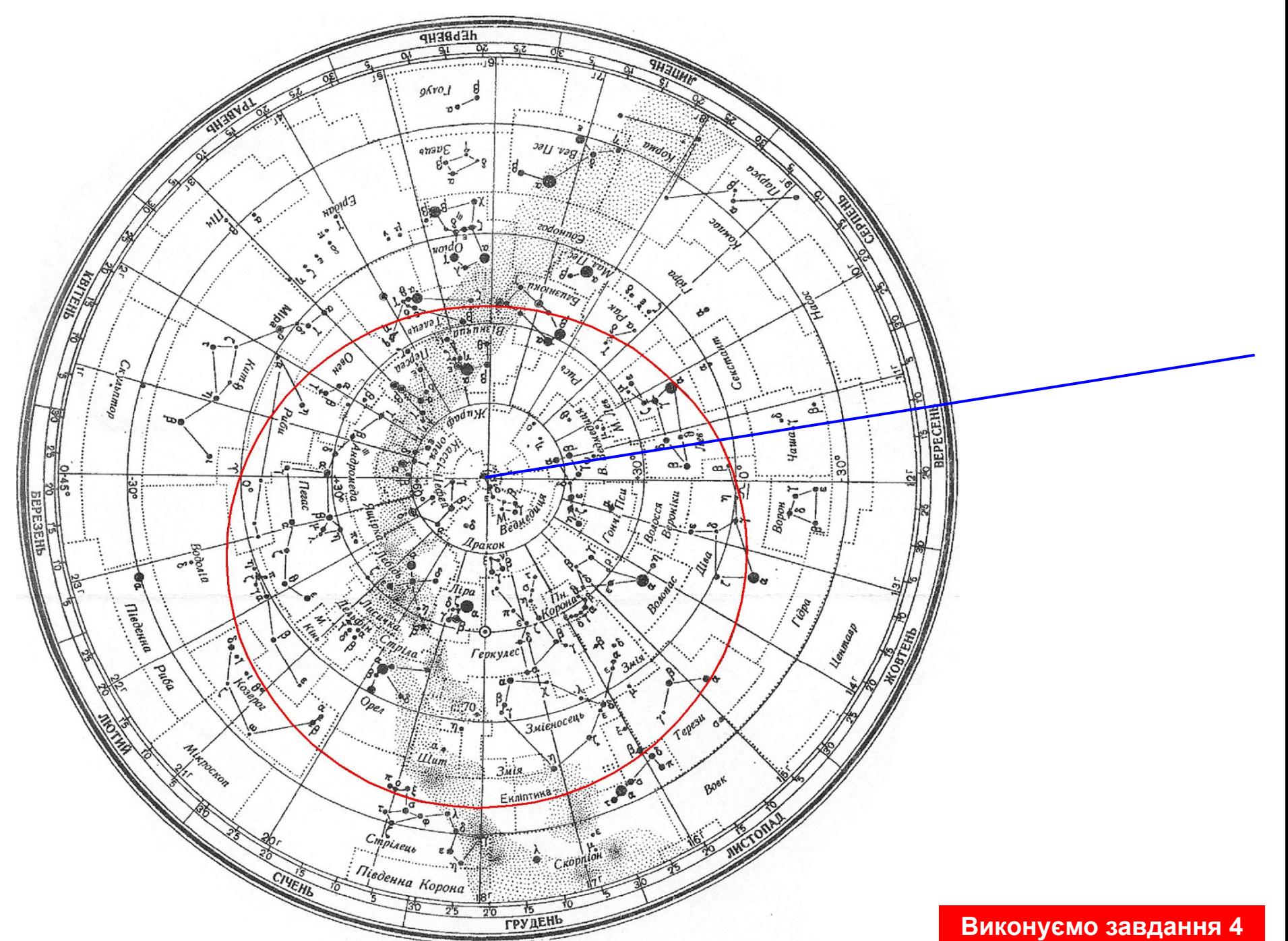

5. Вкажіть, чи можна сьогодні спостерігати ваше сузір'я, зокрема його найяскравішу зорю (див. завдання 3) о 19 годині місцевого часу? **(Використовується накладний круг)**

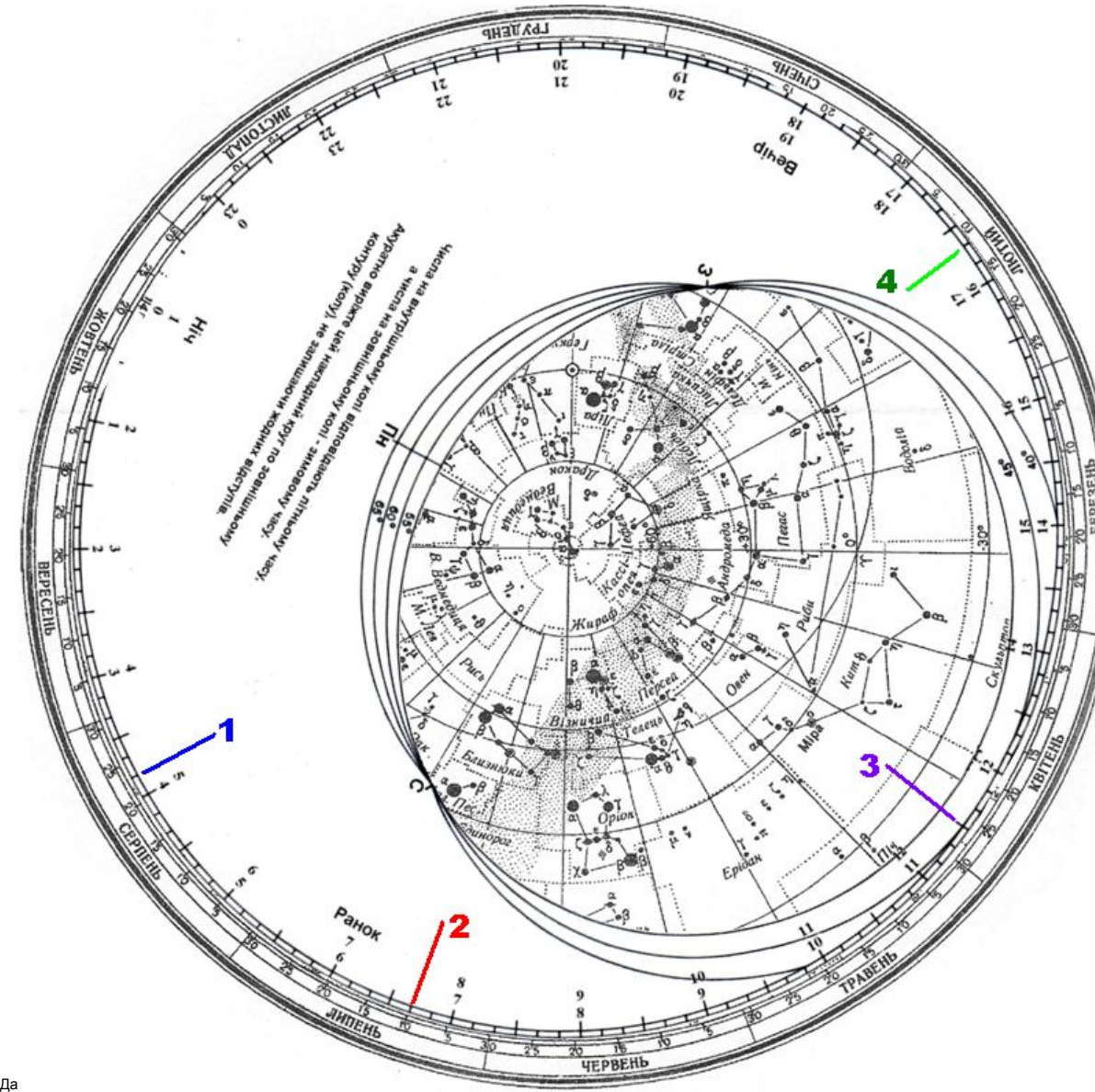

Щоб дізнатись, як виглядає зоряне небо на конкретний час конкретного дня, потрібно скористатись зоряною картою і накладним кругом.

Накладіть накладний круг на зоряну карту так, щоб *дата спостереження на зоряній карті* сумістилась з *потрібним місцевим часом на накладному крузі*. Частина зоряної карти, яка попала в отвір овальної форми накладного кругу,- це і є та частина небесної сфери, яка буде над горизонтом спостерігача на вказаний момент спостережень.

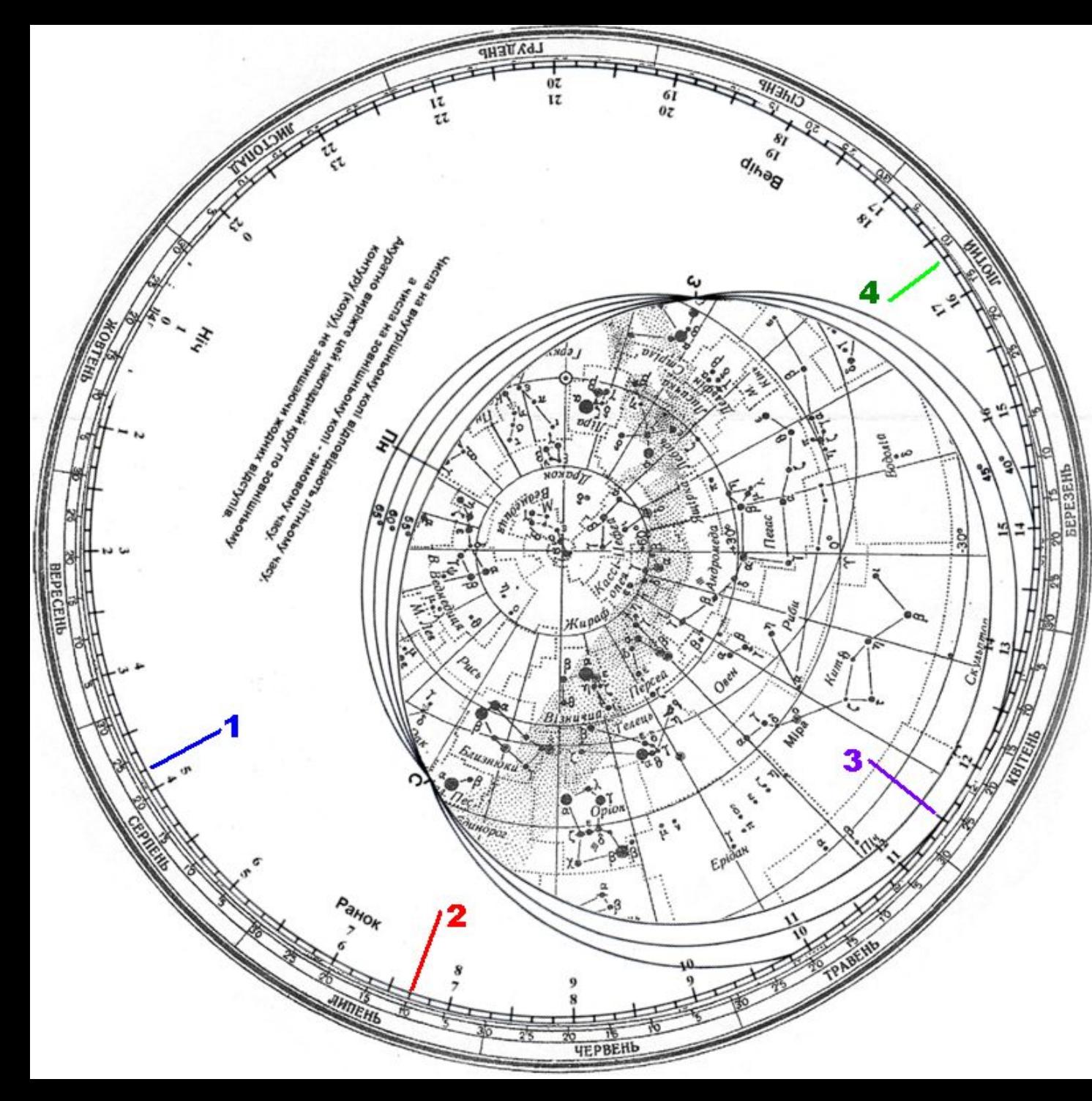

Наприклад, для вказаного на малюнку взаємного положення зоряної карти і накладного круга ми бачимо вигляд зоряного неба на 3 годину 50 хвилин місцевого часу 24 серпня (синя мітка 1), чи на 6 годину 40 хвилин 10 липня (червона мітка 2), чи на 11 годину 30 хвилин 26 квітня (фіолетова мітка), чи на 16:20 11 лютого (зелена мітка).

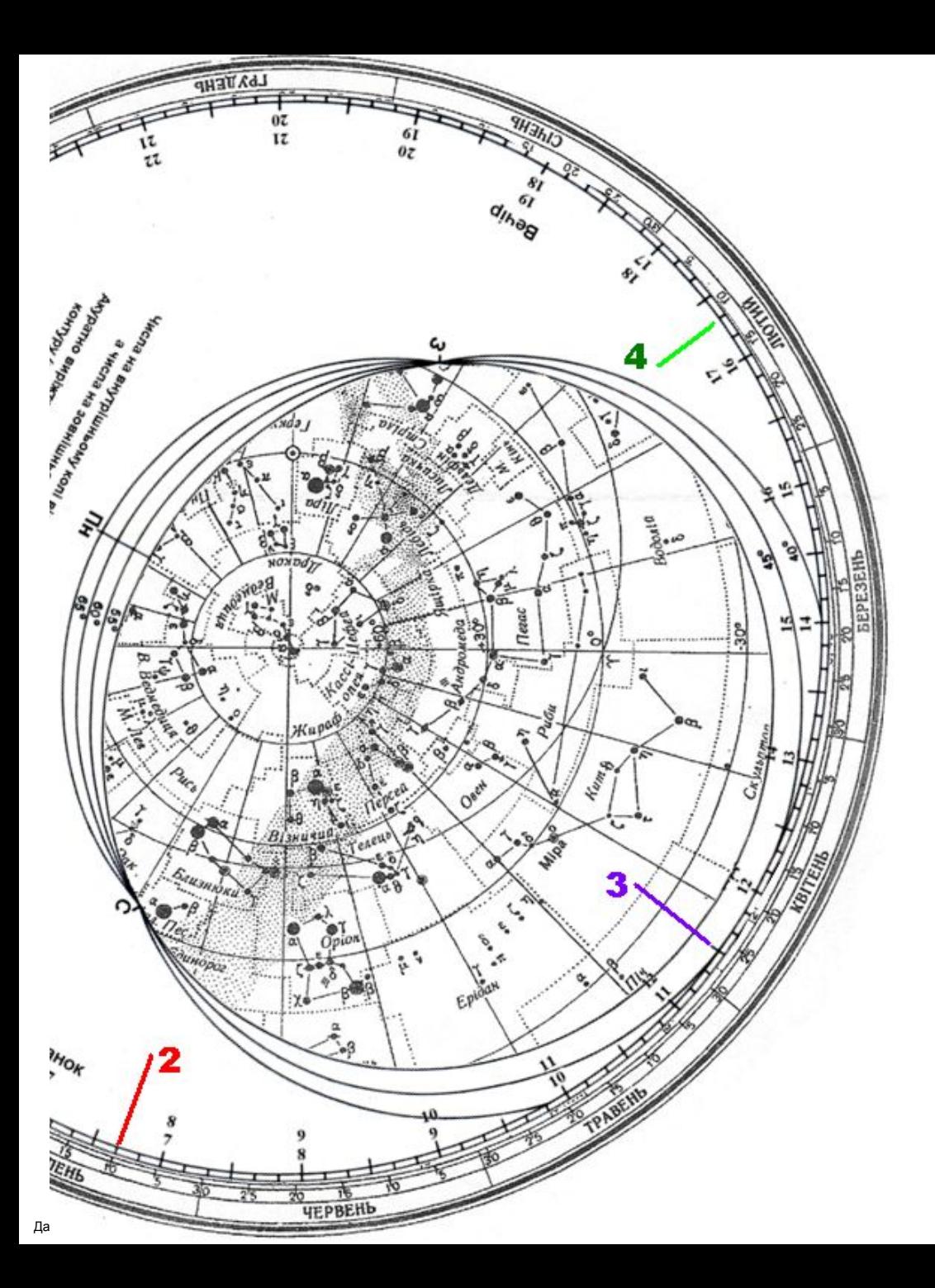

Звісно, зорі вказаної ділянки небесної сфери будуть видимі лише вночі, бо вдень вони згубляться у яскравому промінні сонячного світла.

Як бачимо, над горизонтом у ці моменти перебувають сузір' я Ерідана, Оріона, Близнюків (на сході), Кита (на півдні), Водолія (на південному заході), Стріли (на заході), Великої Ведмедиці, Малого Лева на півночі та інші.

Добре видно, які зорі у цей час перебувають на горизонті чи неподалік від нього.

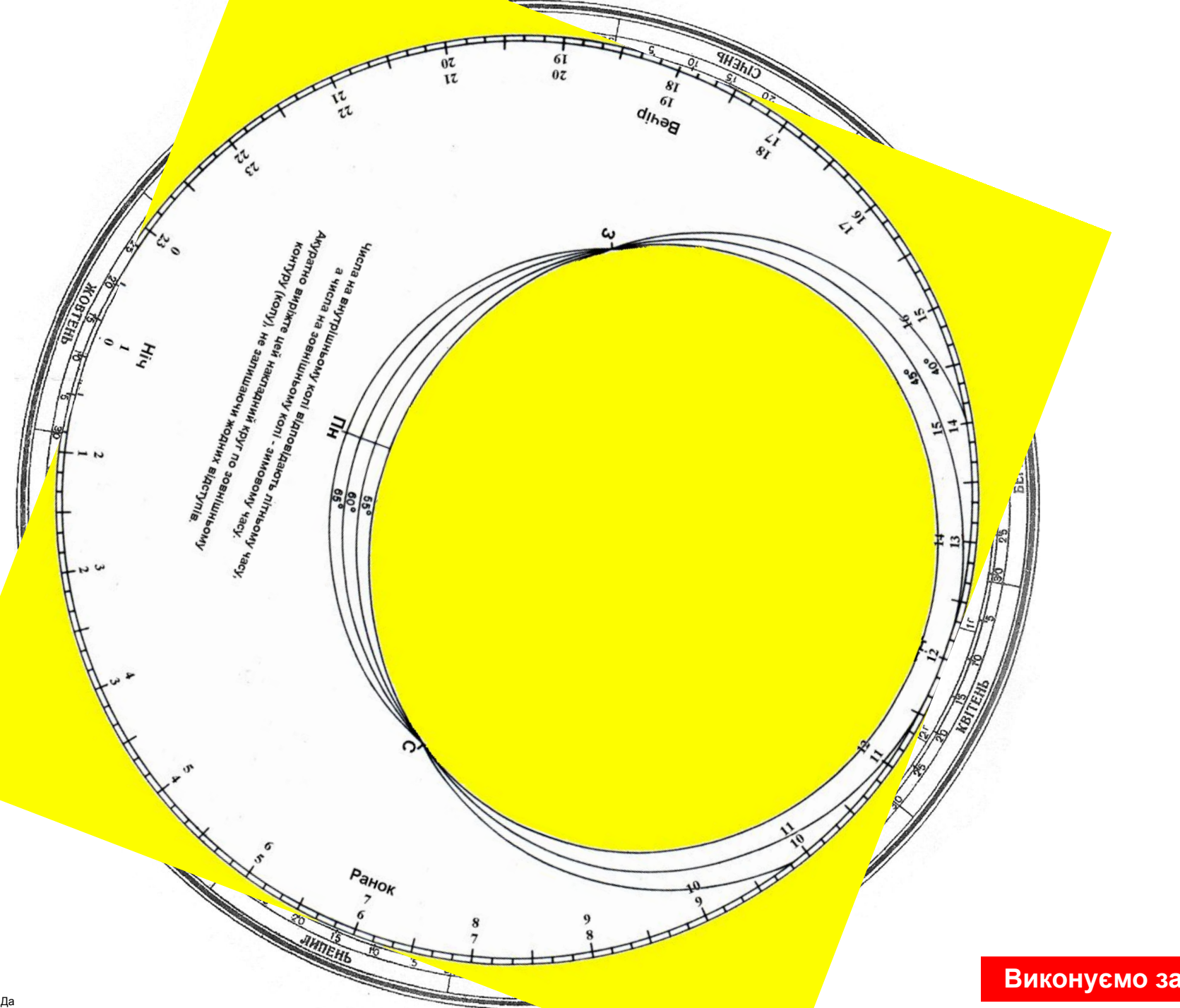

6. Для найяскравішої зірки вашого сузір'я (див. завдання 3) вкажіть час верхньої кульмінації на сьогоднішню дату. **(Використовується накладний круг)**

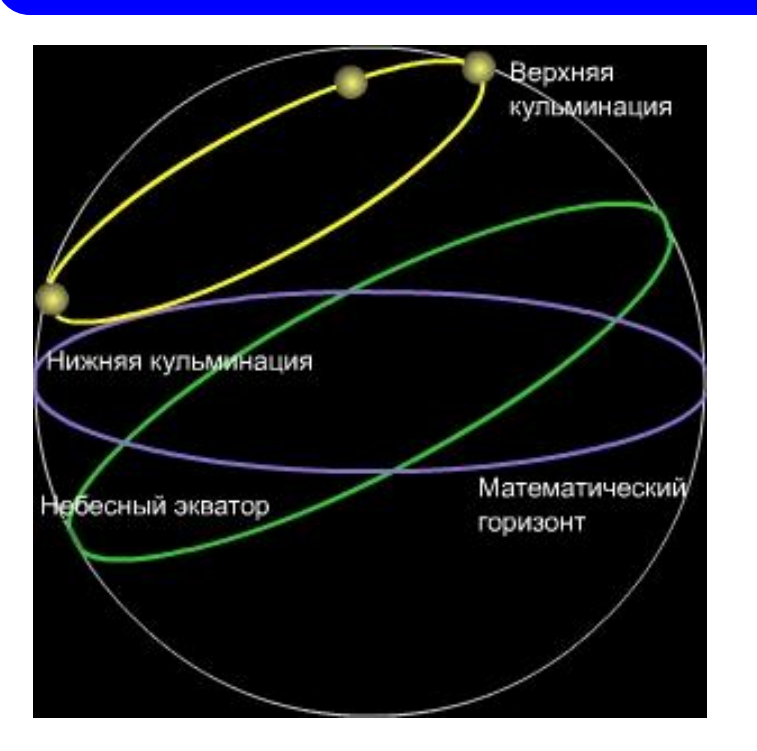

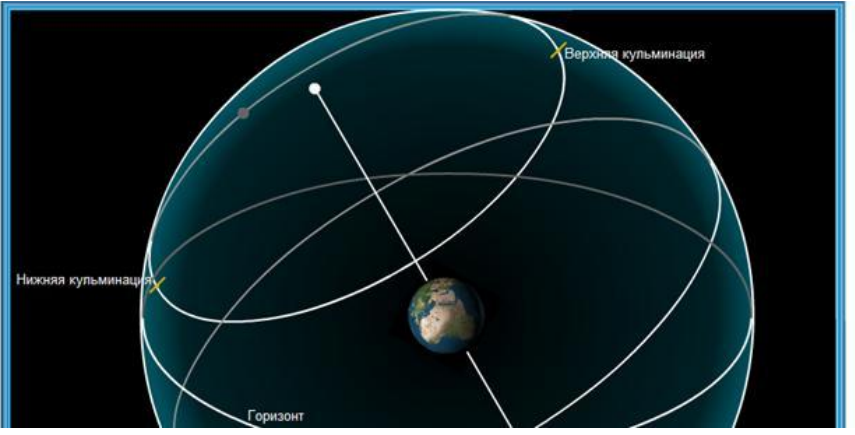

Кульмінацією називають момент перетину світилом НЕБЕСНОГО МЕРИДІАНУ (велике коло небесної сфери, що проходить через точки Пн, ППС, зеніт, Пд, надир). На накладному крузі це лінія, яка проходить від точки Півночі (Пн) до точки Півдня (Пд). Щоб знайти момент верхньої кульмінації зорі на вказану дату, обертайте накладний круг доти, доки потрібна вам зоря не опиниться на лінії Пн-Пд. Відтак зчитайте по накладному кругу *час, що розміщений навпроти потрібної вам дати*. Примітка: якщо вибрана вами зоря не ховається за горизонт і має дві

кульмінації, то верхньою кульмінацією є та, в якій зоря розташована південніше.

Данилюк В.М., Вільногірськ, 2012

Для прикладу, на малюнку кульмінація зорі α Великого Пса відбувається 10 квітня о 17 годині 20 хвилин місцевого часу.

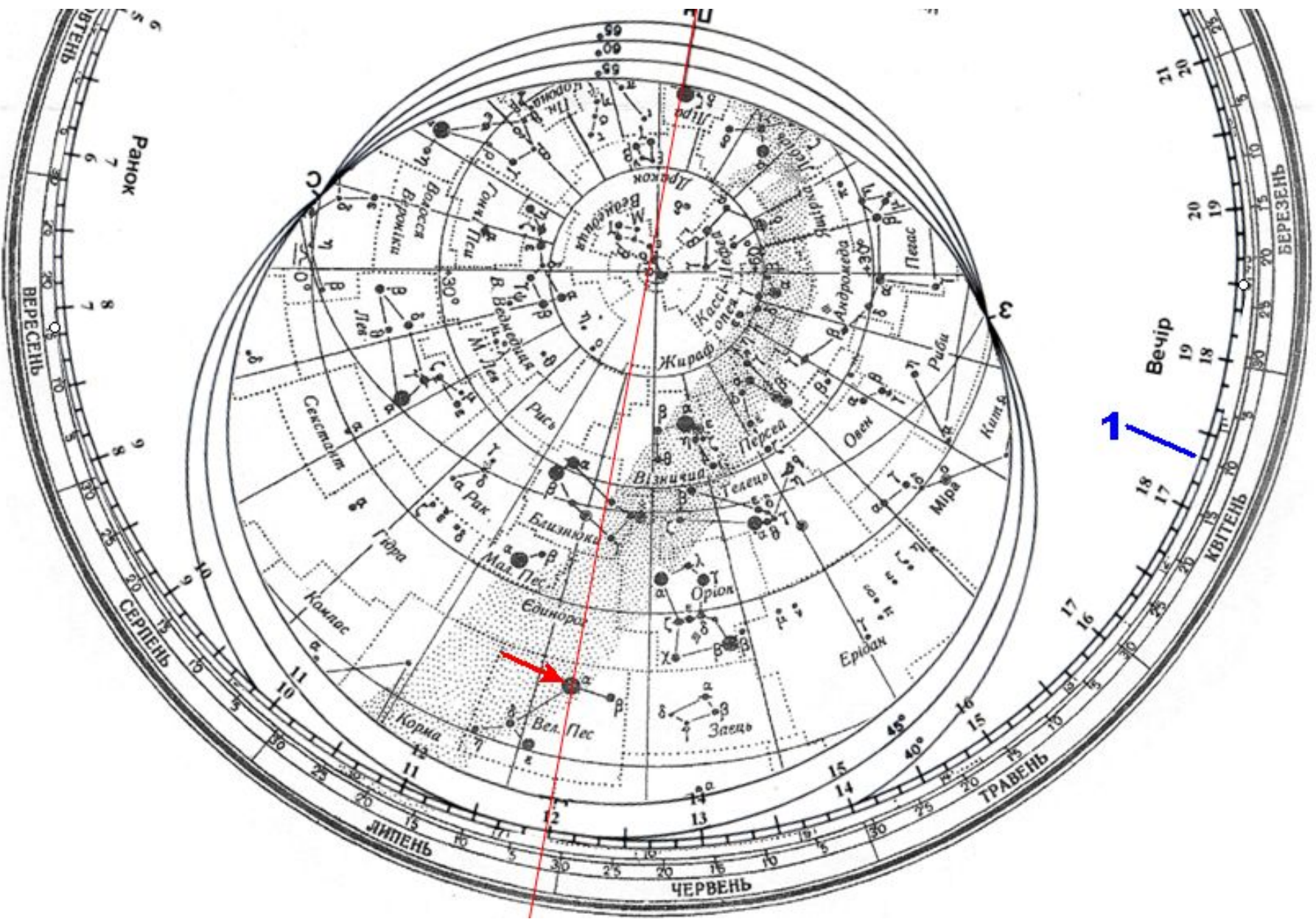

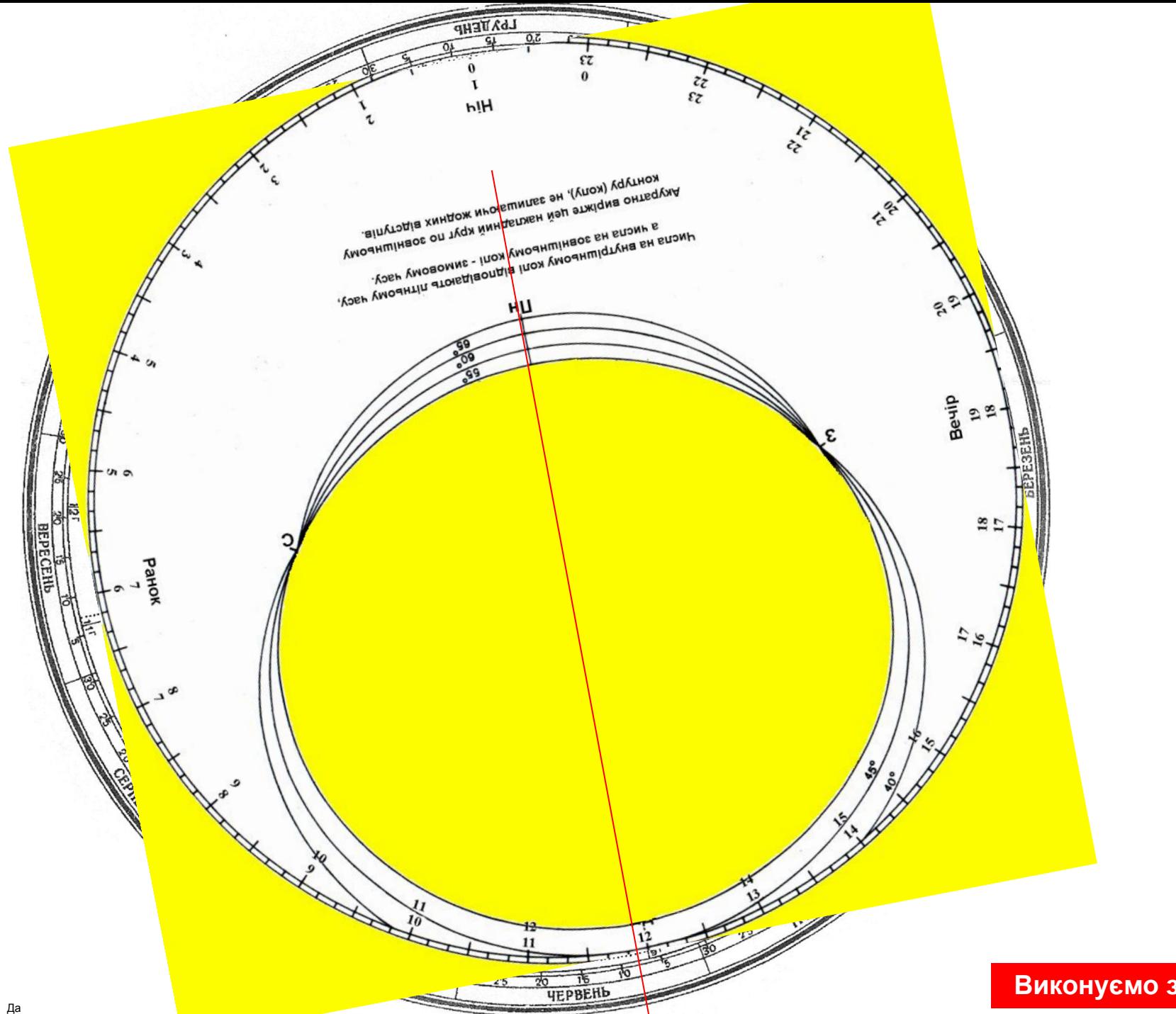

#### 7. Визначте моменти сходу і заходу Сонця для вашої дати народження. **(Використовується накладний круг)**

Щоб визначити моменти сходу-заходу світила (зорі, Сонця чи інших небесних тіл), потрібно повертати накладний круг до тих пір, поки світило не опиниться *на лінії горизонту* (якщо це сталось зі східного боку горизонту, ви знайдете точку сходу, біля західного – точку заходу). В момент, коли світило буде на горизонті, зчитайте на накладному крузі *час, що розміщений навпроти потрібної вам дати* – це й буде час сходу/заходу світила.

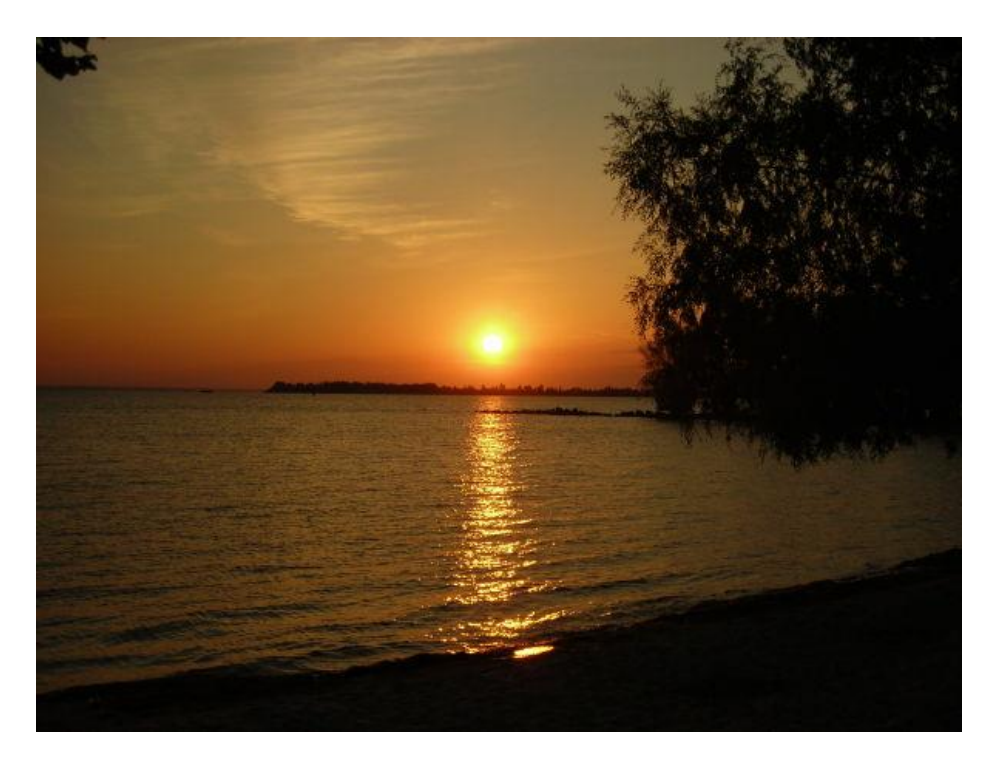

Примітка: слід відзначити, що насправді внаслідок заломлення світлових променів земною атмосферою (це явище називають **астрономічною рефракцією**) Сонце сходить (з'являється над горизонтом) дещо швидше визначеного вами часу, а заходить дещо пізніше.

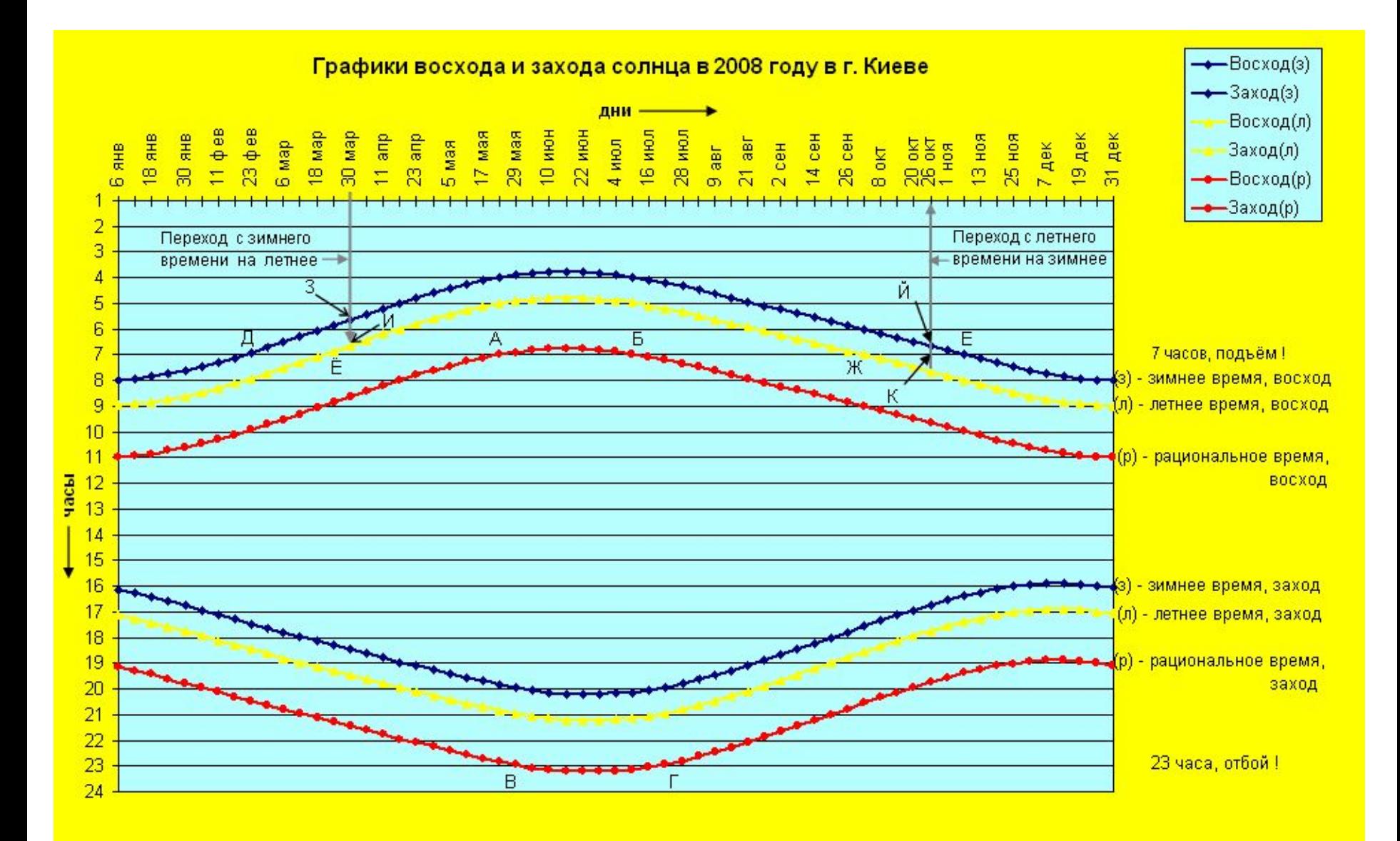

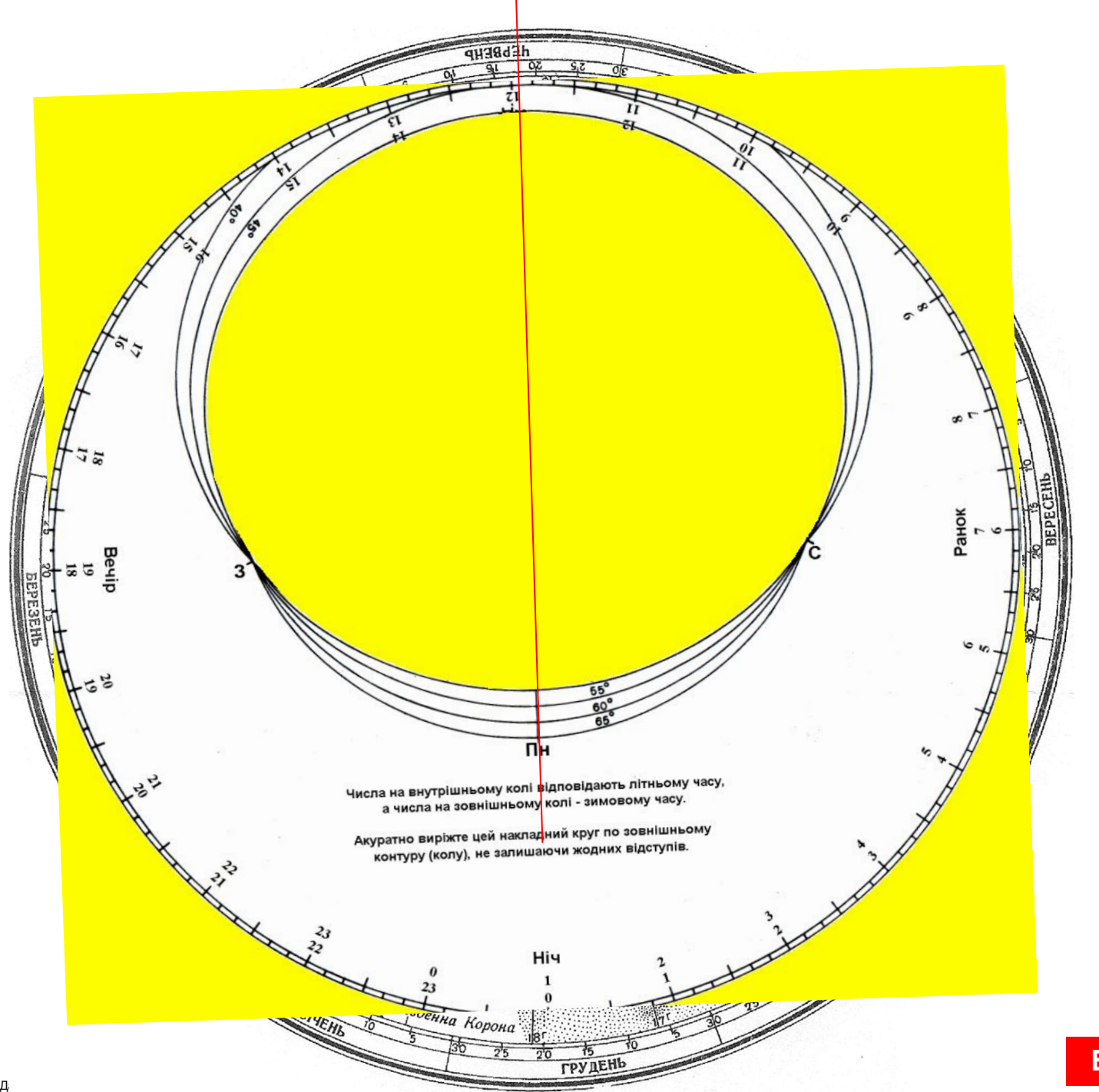

#### 8. Визначте приблизну тривалість дня і ночі на вашу дату народження. **(Використовується накладний круг)**

Якщо ви знаєте час сходу і заходу Сонця, то відніміть від часу заходу час сходу – отримаєте тривалість дня на вказану дату. Як отримати тривалість ночі, здогадайтесь самі  $\odot$ .

Примітка: при відніманні не забудьте, що в годині 60, а не 100 хвилин.

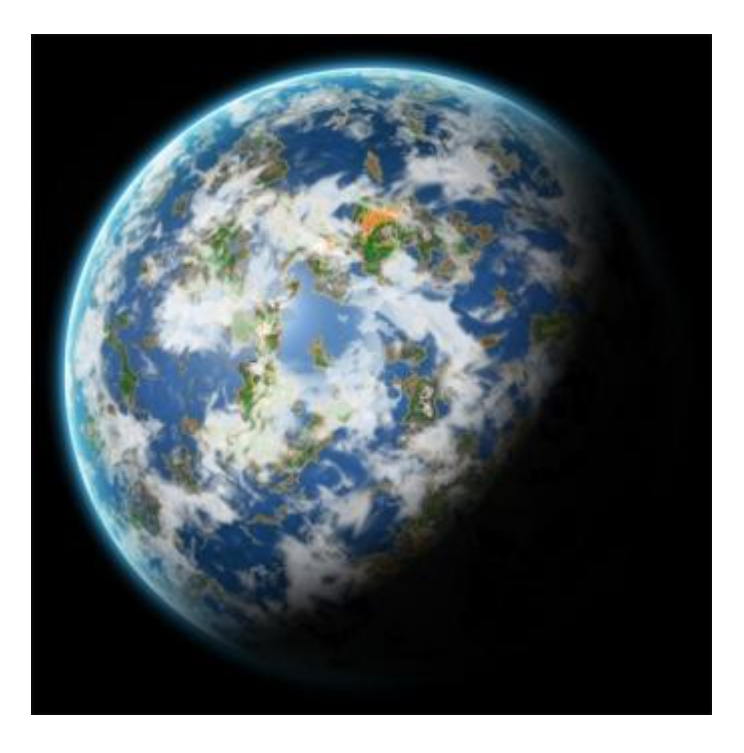

Наприклад, якщо Сонце зійшло о 7:59 ранку, а зайшло о 16:08, то тривалість дня обчислюємо так:

**16 год. 8 хв. – 7 год. 59 хв. = = 15 год. (60+8) хв. – 7 год. 59 хв. = = 15 год. 68 хв. – 7 год. 59 хв. = 8 год. 9 хв.**

Перевірте, чи співпадають отримані вами результати з теоретичними положеннями (нагадаємо, що день рівний ночі у дні рівнодень - 21 березня і 23 вересня; з 22 березня по 22 вересня день довший ночі).

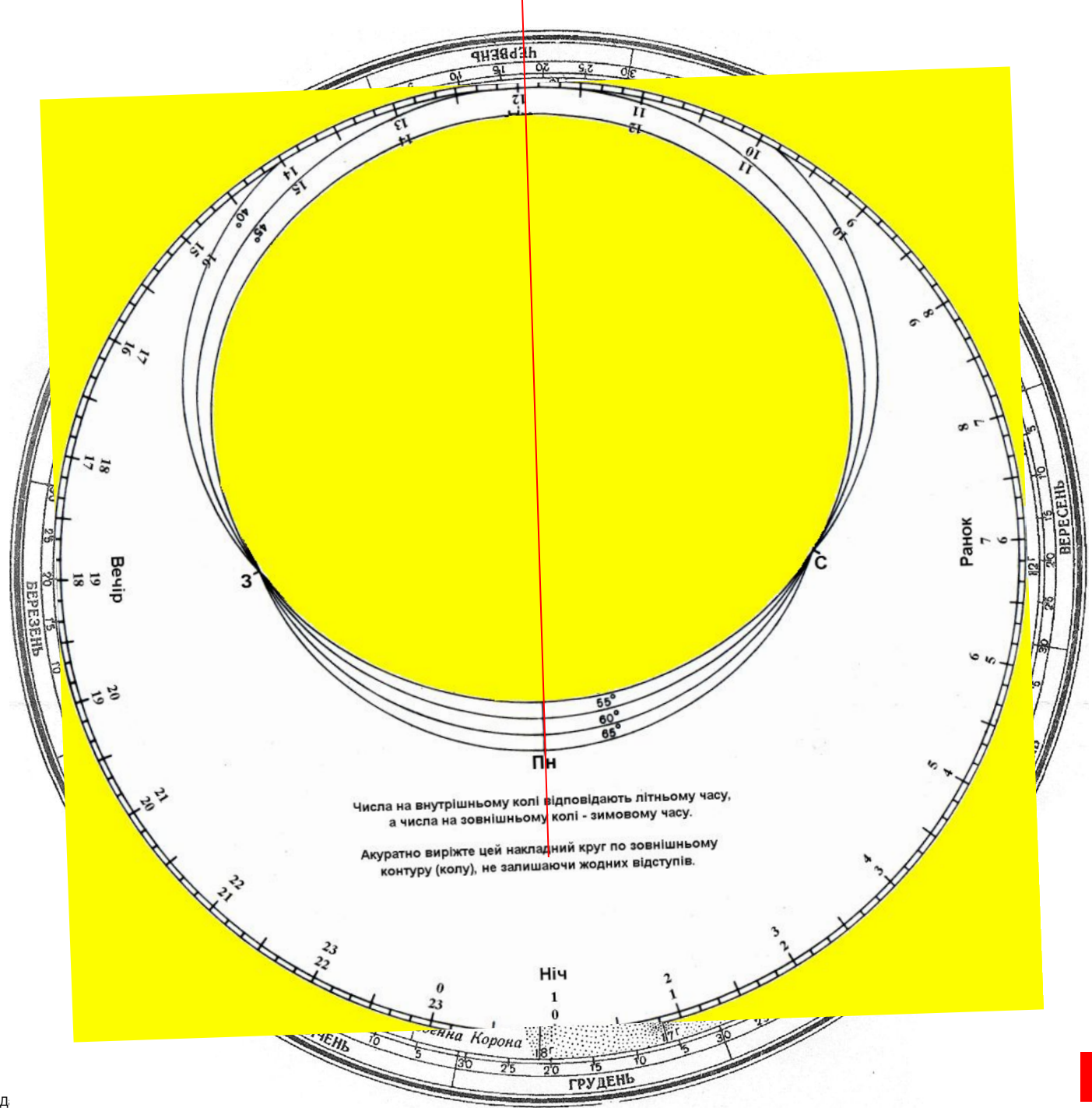

**Щоб обертати фігуру на слайді, виділіть її на слайді (клацніть по ній), на панелі РИСОВАНИЕ клацніть кнопку ДЕЙСТВИЯ** ⇨ **Повернуть / Отразить** ⇨**Свободное вращение. Далі повертайте фігуру за зелені круглі маркери, розташовані на її краях.**